## **The Windows Project**

Bridport Street, Liverpool L3 5QF

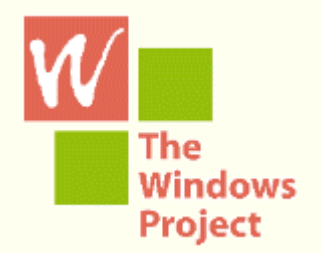

#### **PDF notes**

**The Nursery Rhymes template on the following page can be filled in using Adobe reader. It can be saved and printed. It can be used over and over again. However, if you want to preserve your work for posterity it is best to retype it into a text editor or word processing program.**

# **Nursery Rhymes**

Rewriting nursery rhymes is a good exercise for developing rhyming and rhythm skills.

First, say aloud or read the nursery rhyme several times until the rhythm has stuck in your head. Then read it from the worksheet so that you can see how each bit of the rhythm has its own box.

Change a few words (write the new word in the box under the old one). Read the changed line to check that the rhythm is still right - now change another word. You'll find it easiest to change words like dish or little or hill.

If you change a rhyming word (these are marked by shaded boxes) find the word it rhymes with (it's marked by a box of the same colour) and either change it to the new rhyme at once or write the new rhyme sound nearby to remind you how it needs to change.

Do not worry if your first attempts are total nonsense and the `story' is a mess - once you can keep the rhythm or get better at swapping words and rhymes you will find it easier to make more organised and satisfying stories.

#### reprinted from **Windows Workshops**

© Dave Calder, The Windows Project 1996,1997, 2019 ISBN 978 0907950 455

See also Pocket Rocket Primary Rhymer and New Nursery Rhymes.

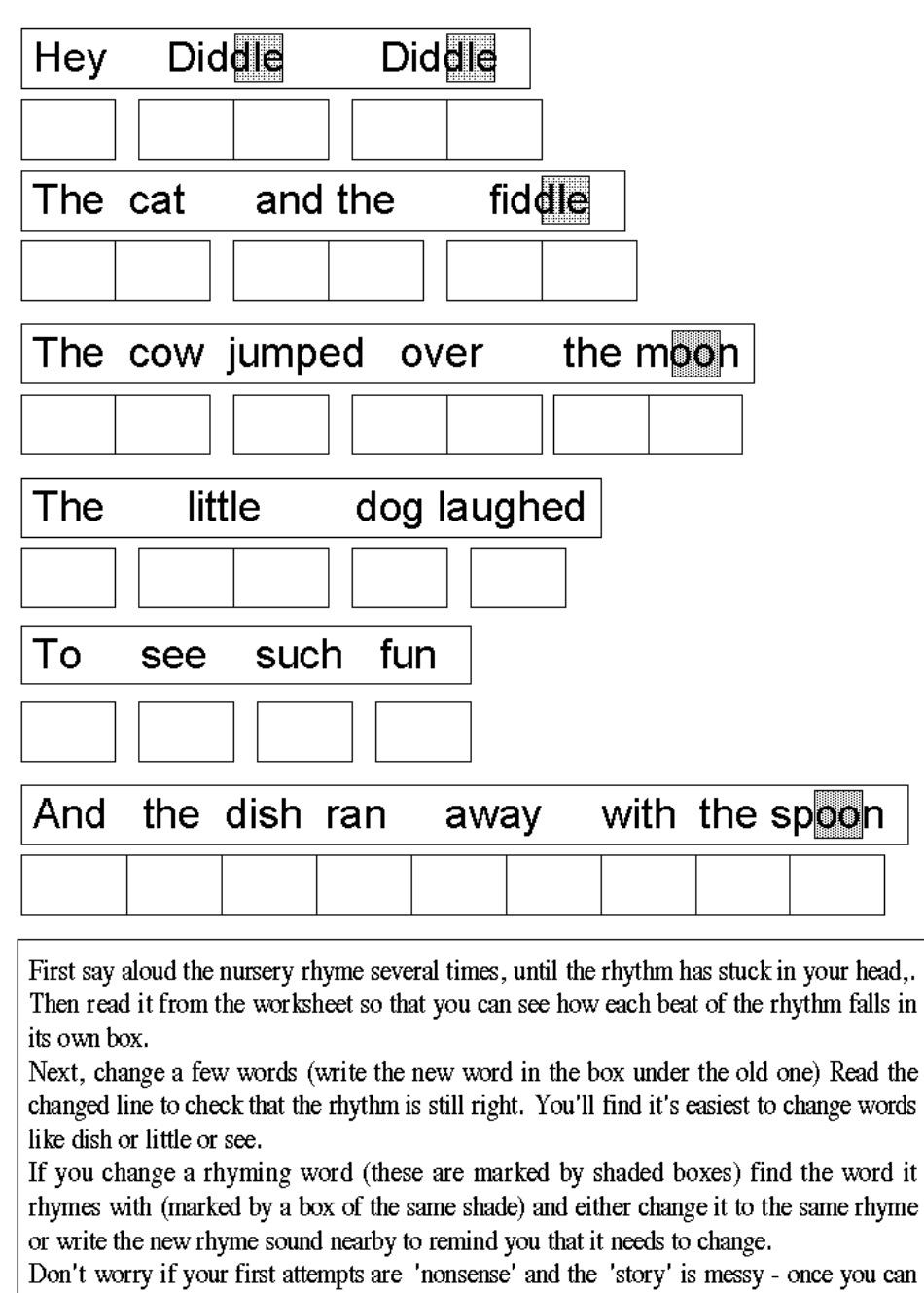

keep the rhythm and get better at swapping words and rhymes you will find it easier to organise the story and make more satisfying poems.

### **Nursery Rhymes**

Rewriting nursery rhymes is fun for all ages - and can be done orally - but it may help infant/primary children and others developing first verse and writing skills if the rhyme forms on this sheet are each enlarged to A4 size.

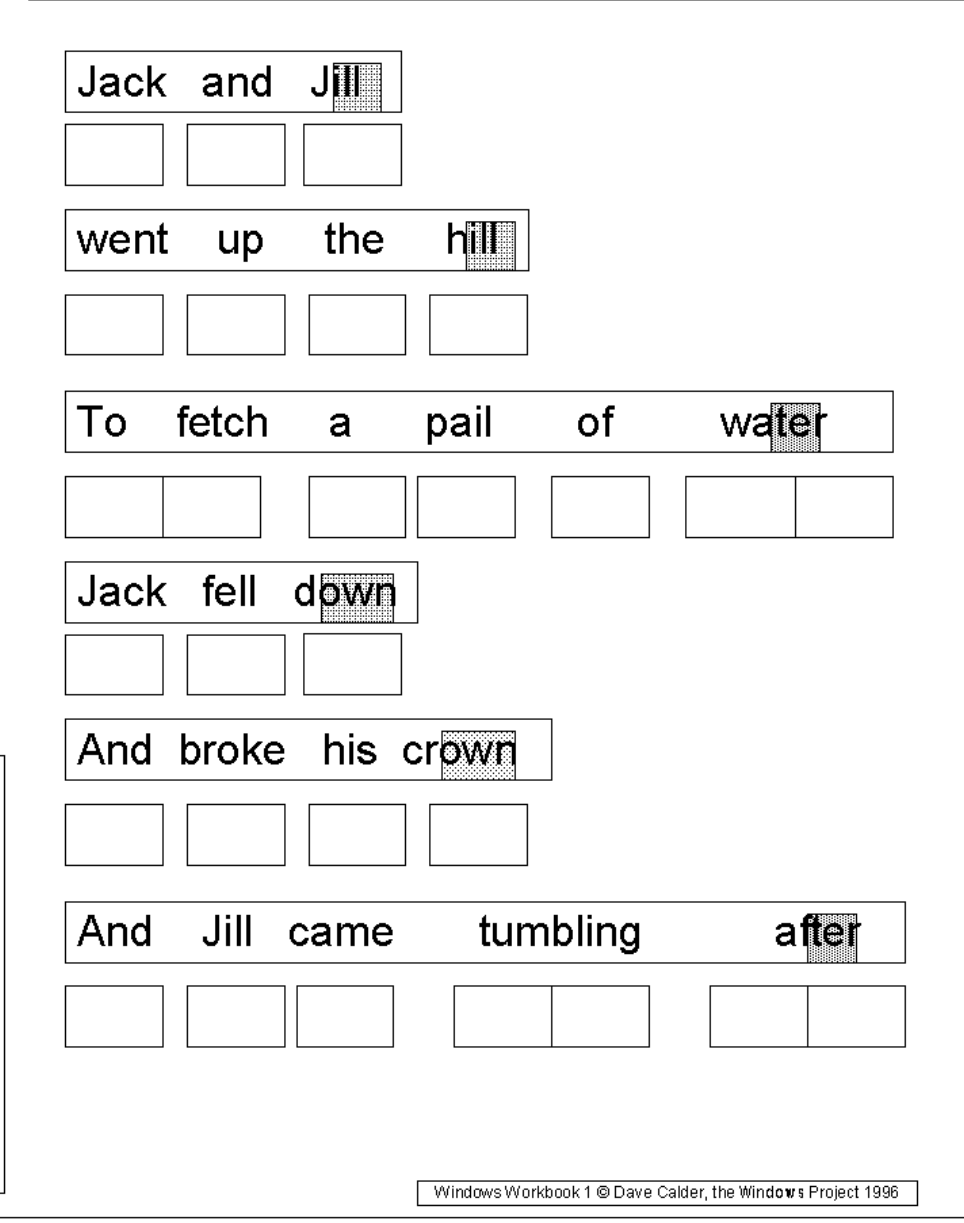